### **Data Analysis Using Spreadsheets**

### **CS102 Spring 2020**

### **Spreadsheets**

#### Most familiar use is for data presentation

*Formulas* handy for sales, budgets, and other numeric summaries

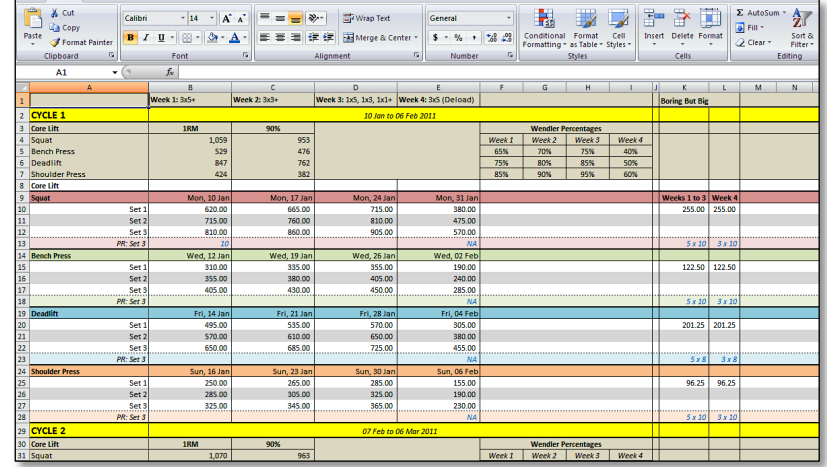

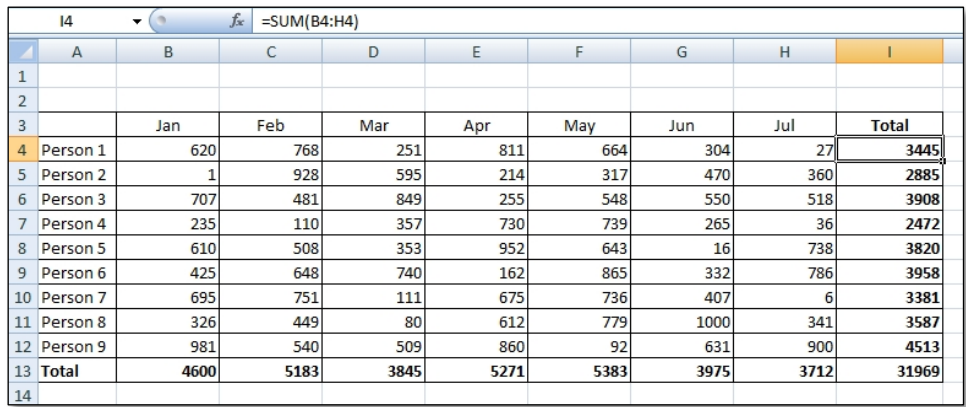

#### **Spreadsheets**

#### But also a convenient and powerful tool for analysis of structured data

#### (And for data visualization)

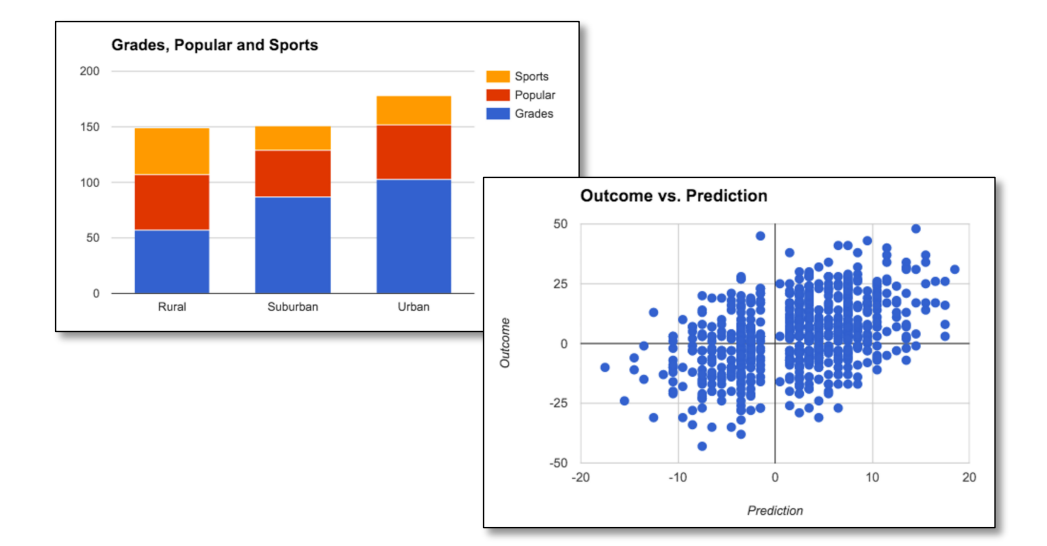

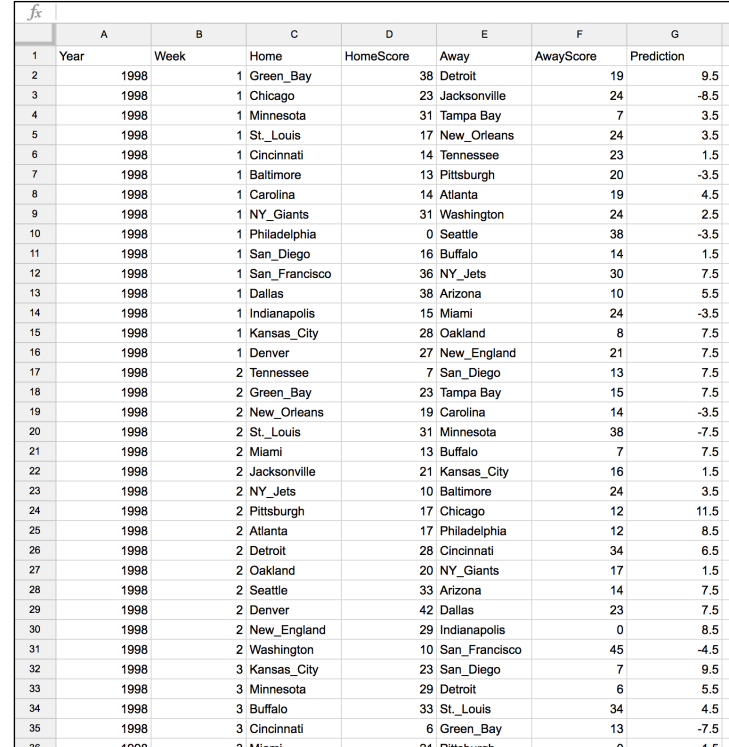

### **Spreadsheets**

- § A surprisingly large fraction of the world's structured data is managed and manipulated in spreadsheets
- **Spreadsheets are used by 750 million people**  $-$ 10% of the world's population
	- Microsoft Excel is dominant tool
		- Many features
		- Proprietary and expensive
	- Google Sheets
		- Open and free
		- Fewer features, but catching up

### **What We'll Cover**

#### Spreadsheet basics

- Importing and exporting
- Inserting and deleting
- Formulas

#### Data operations

- Sorting
- Filtering
- Aggregation

• Joining

Even people with significant spreadsheet experience may learn a few new things

#### Pivot tables

• Restructuring / aggregation / analysis

#### **In-Class Data Set**

#### Europe City Temperatures

Cities: city, country, latitude, longitude, temperature Countries: country, population, EU, coastline

### **Importing and Exporting**

- § Structured data in files
	- Comma-separated values (CSV)
	- Tab-separated values (TSV)
- Import into format used by spreadsheet program
- Export from spreadsheet to CSV or TSV (or others)

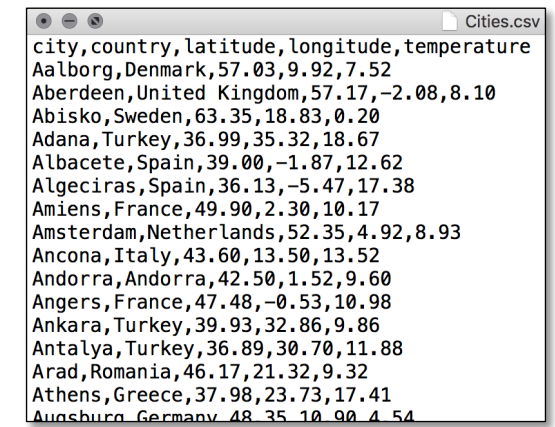

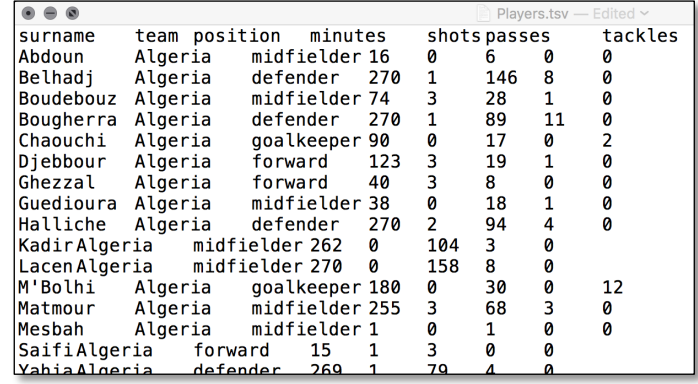

### **Let's Get Started!**

- **Inserting and deleting rows**
- **Inserting and deleting columns**
- § Formulas

- 1. Add new column to the left of column F called celsius
- 2. Use formula to compute values from fahrenheit column E

Note: Celsius = (Fahrenheit – 32) \* 5/9

### **Data Operations**

- Sorting
- § Filtering
- **Aggregation**
- § Grouped aggregation
- § Joining

#### How many cities in Italy?

Note: There are several ways to solve this one, some better than others

### **Data Operations**

- § Sorting
- § Filtering
- **Aggregation**
- § Grouped aggregation
- Joining

What is the average latitude…

- 1. overall ?
- 2. for cities with temperature < 10 ?
- 3. for cities with temperature > 10 ?
- 4. for cities where both the city name and the country name end in the letter "a"?

### **Pivot Tables**

For data restructuring, aggregation, general analysis

Convenient and powerful!

### **Pivot Tables**

For data restructuring, aggregation, general analysis

Convenient and powerful!

But pivot tables don't have full spreadsheet functionality − sometimes must copy-paste (special) to new sheet to do further analysis

- 1. (easy) Which are warmer on average cities in the EU or cities not in the EU?
- 2. (harder) What are the western-most and eastern-most countries with no coastline?

For #2: Define the longitude of a country as the *average* longitude of cities in that country, and remember that smaller longitudes are further west. Explore the features of pivot tables - there are several ways to solve this one!

### **Data Analysis with Spreadsheets**

Convenient and powerful

 $\triangleright$  Many analyses can be done in "big data" style

No scrolling

#### A few limitations

- Data size Google sheets: 400,000 cells
- Some analyses are difficult

E.g., two cities closest to each other (easy in SQL)

### **Data Analysis with Spreadsheets**

#### For help while working with spreadsheets:

- Dropdown tips
- Tutorials and help pages (website)
- My favorite: web search